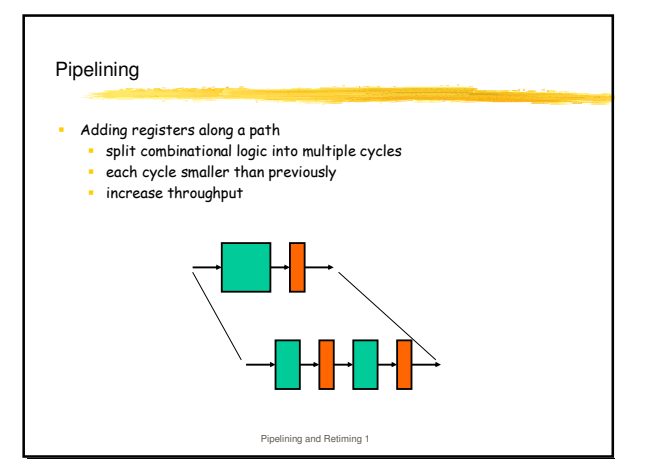

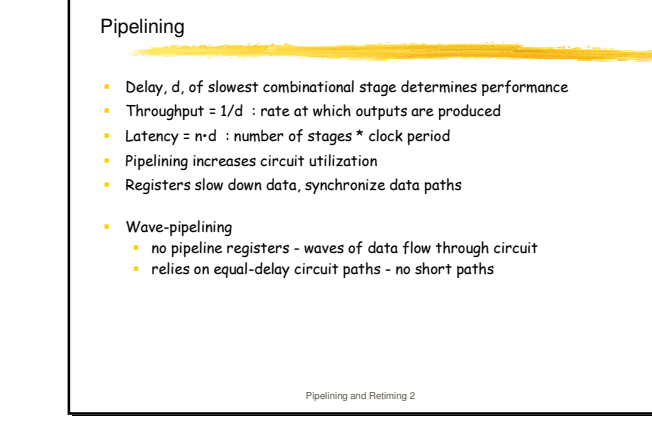

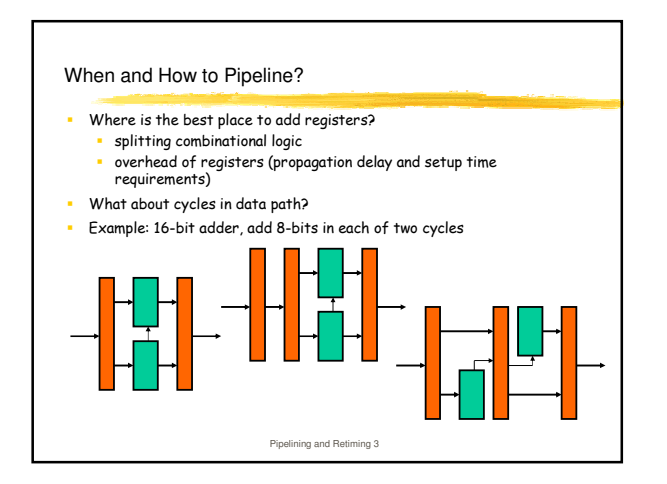

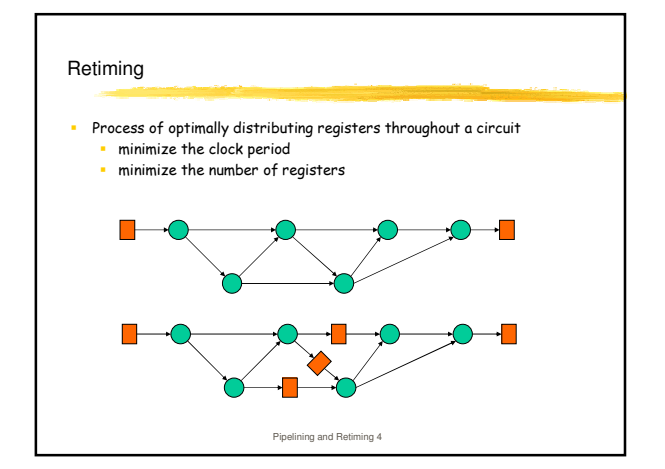

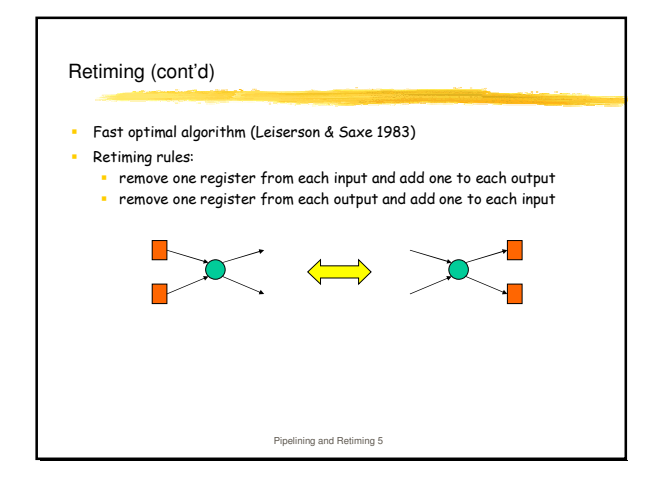

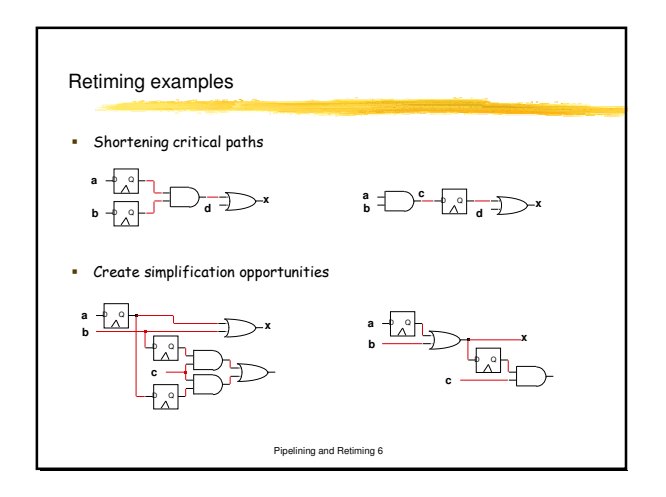

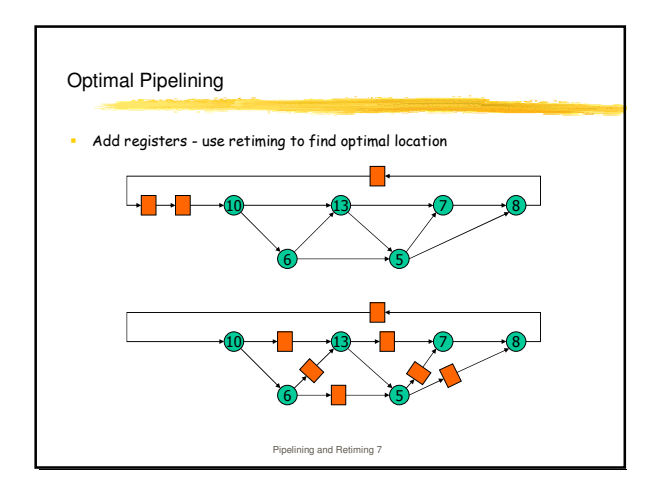

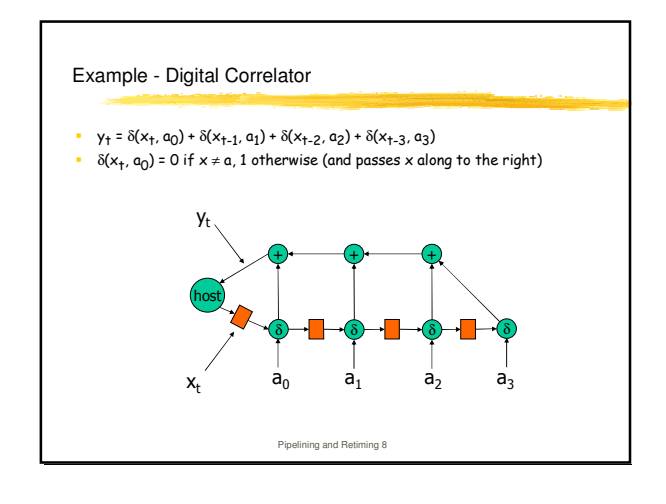

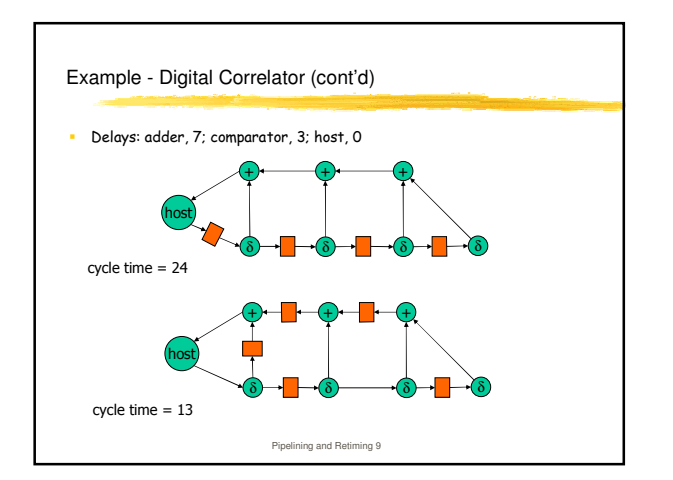

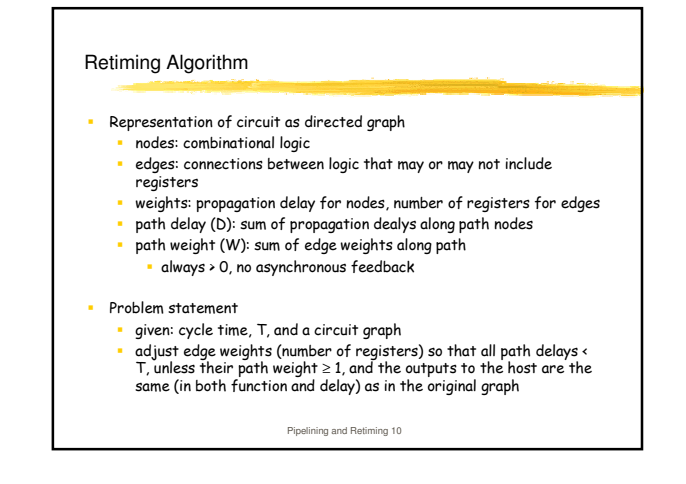

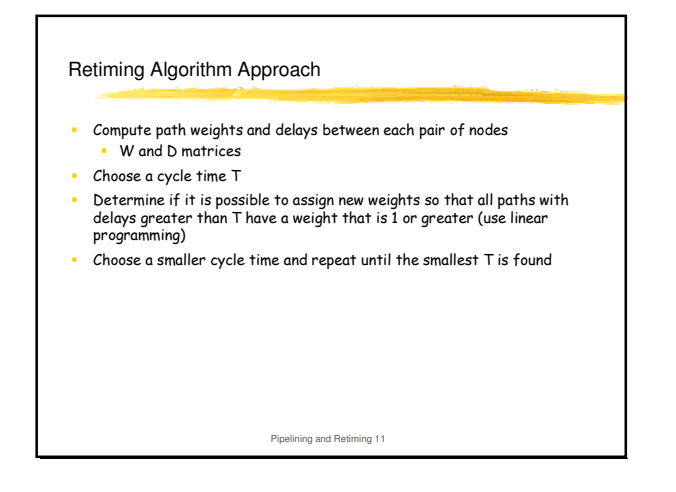

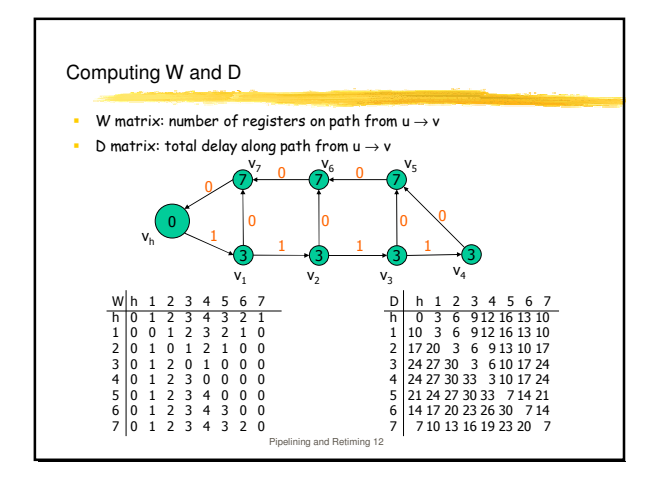

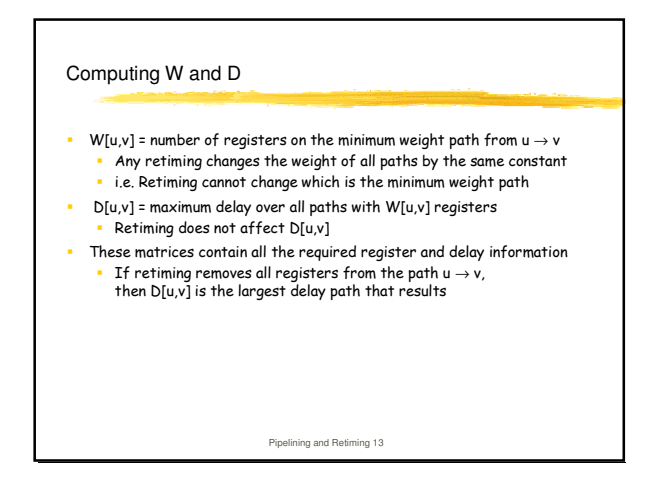

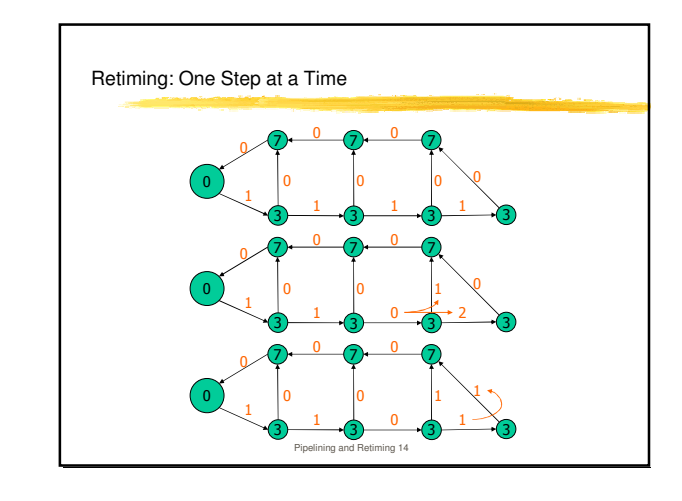

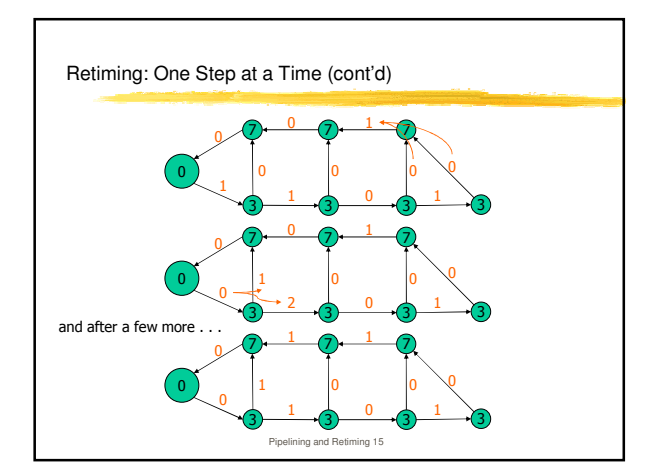

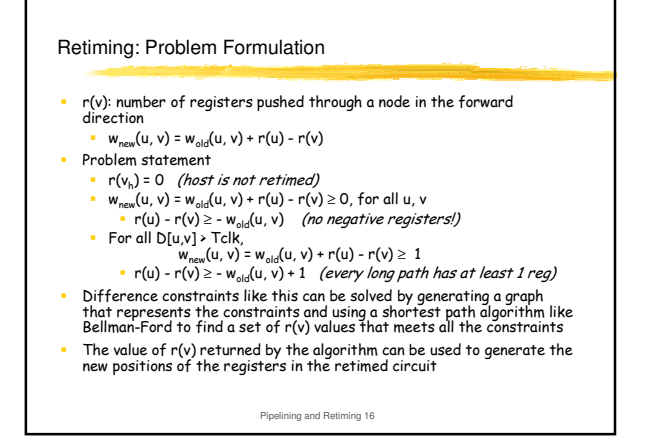

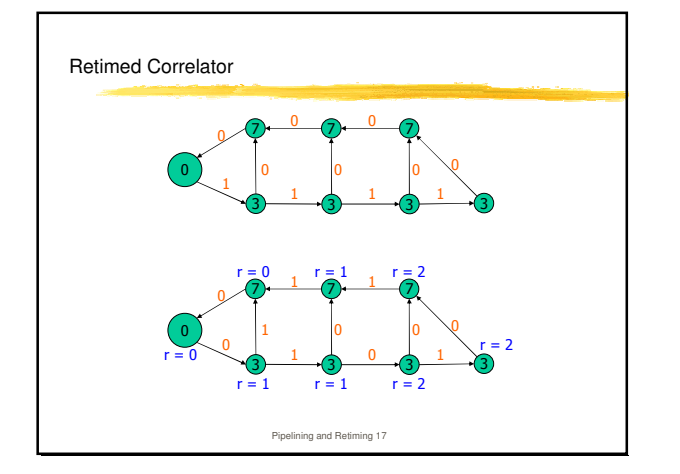

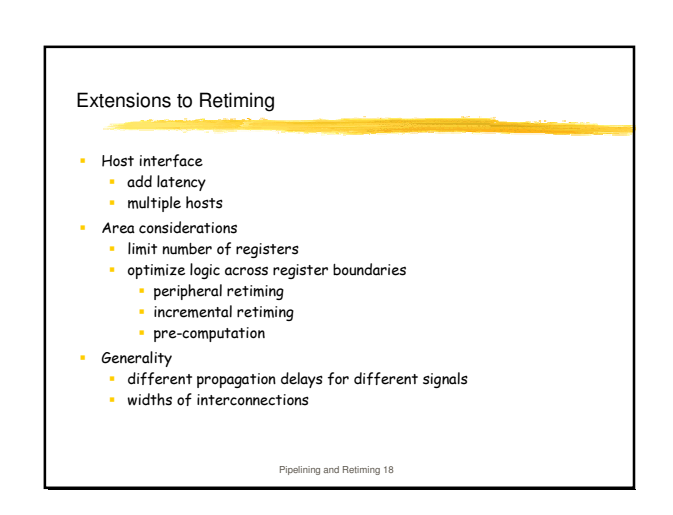

## Systolic Arrays

- Set of identical processing elements · specialized or programmable
- Efficient nearest-neighbor interconnections (in 1-D, 2-D, other)
- $\mathbf{r}$ SIMD-like
- . Multiple data flows, converging to engage in computation

Analogy: data flowing through the system in a rhythmic fashion - from main memory through a series of processing elements and back to main memory

Pipelining and Retiming 19

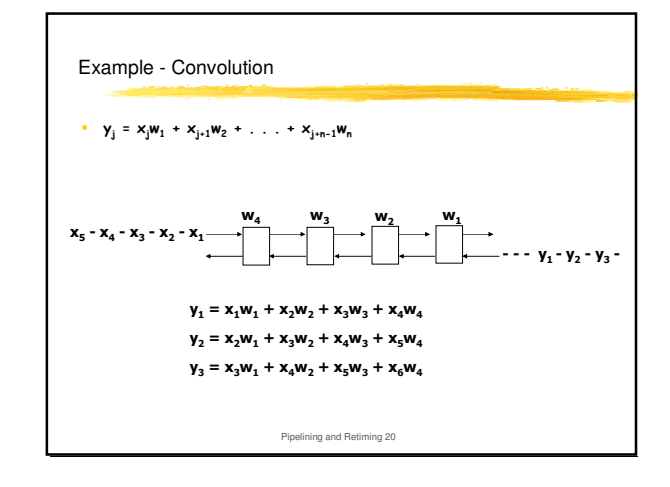

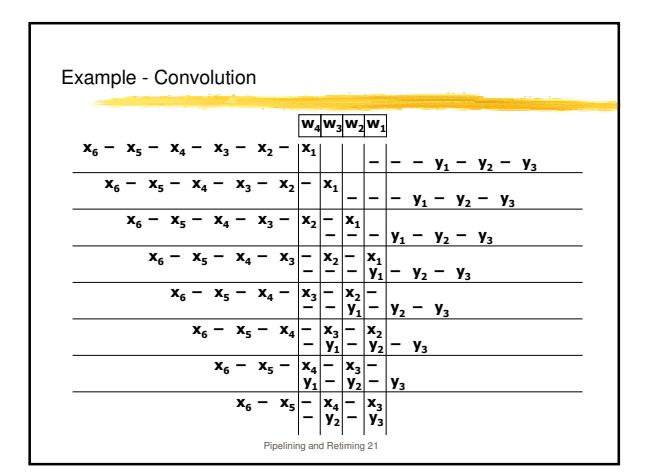

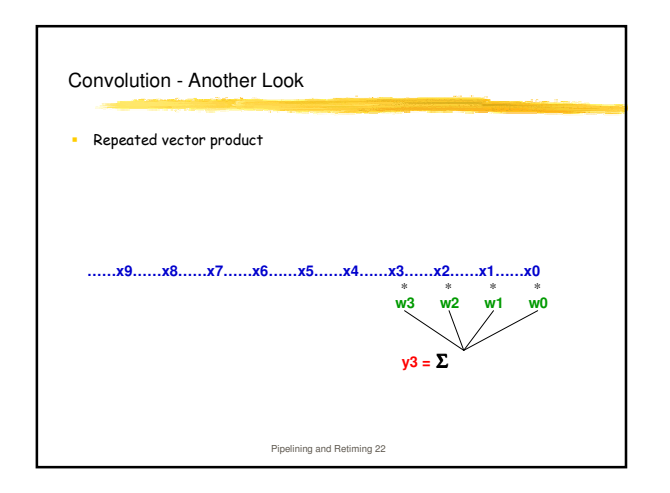

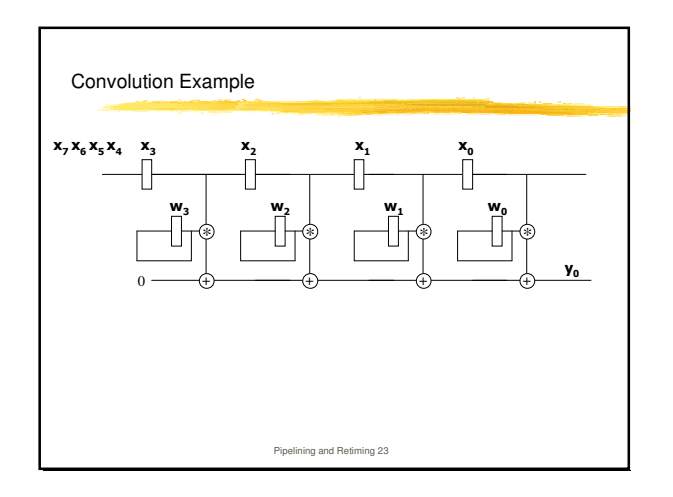

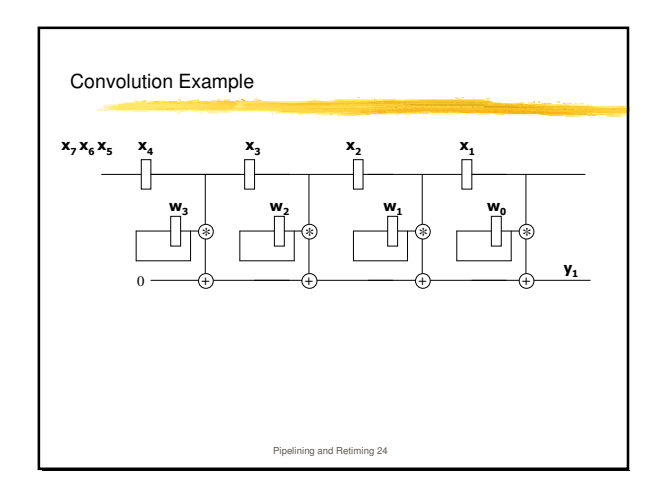

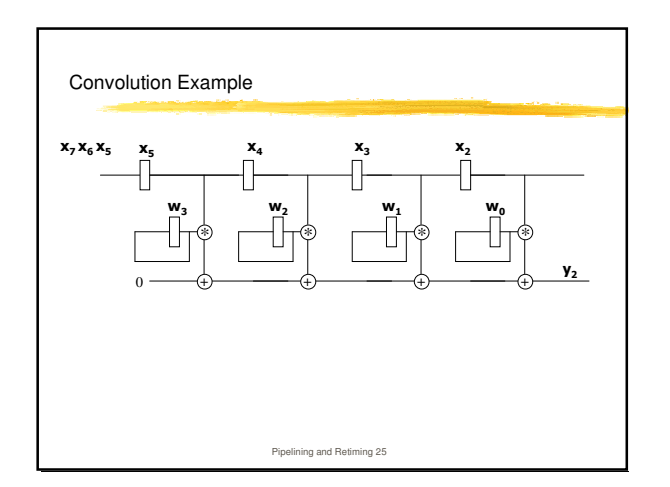

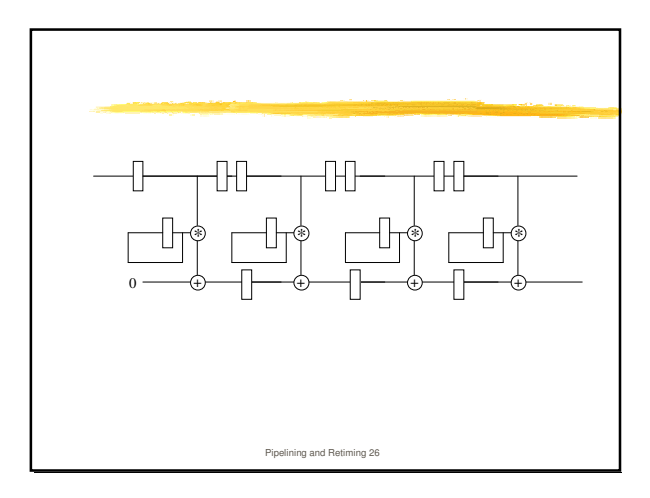

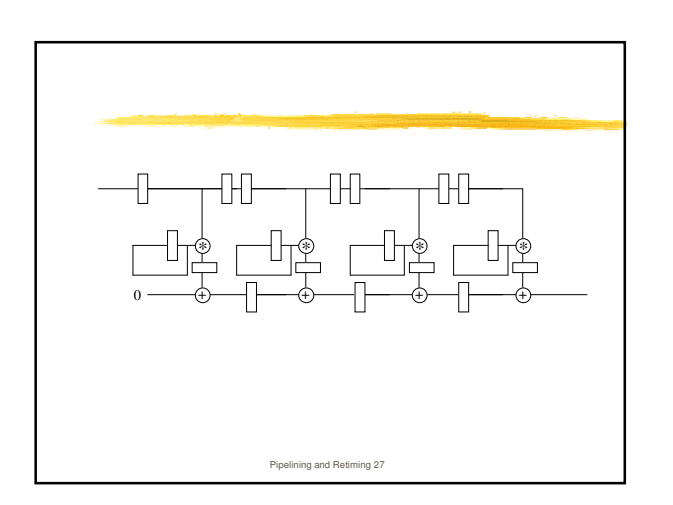

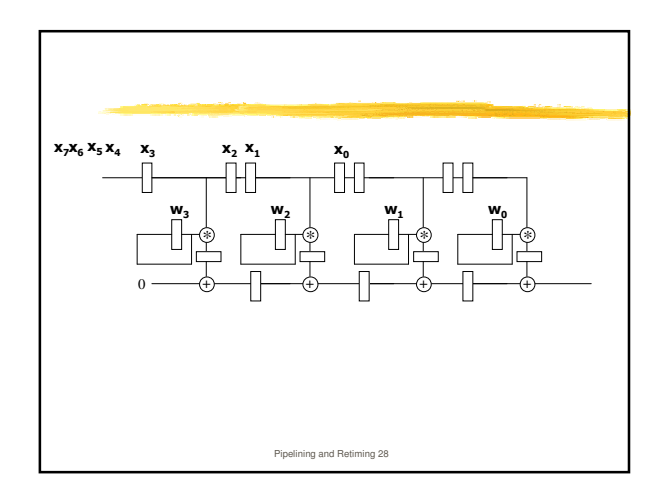

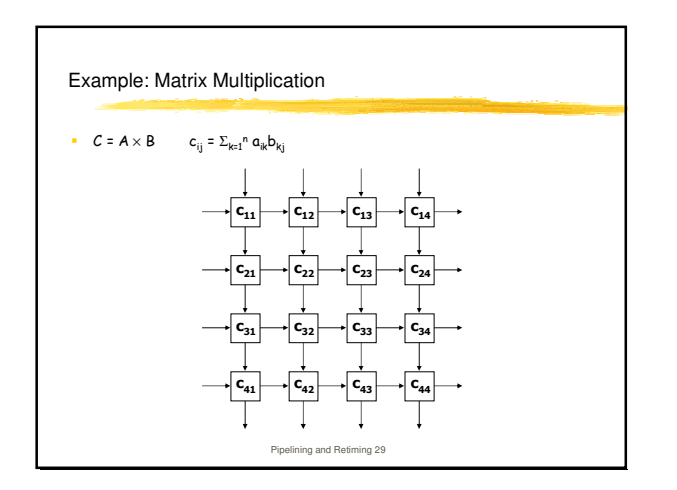

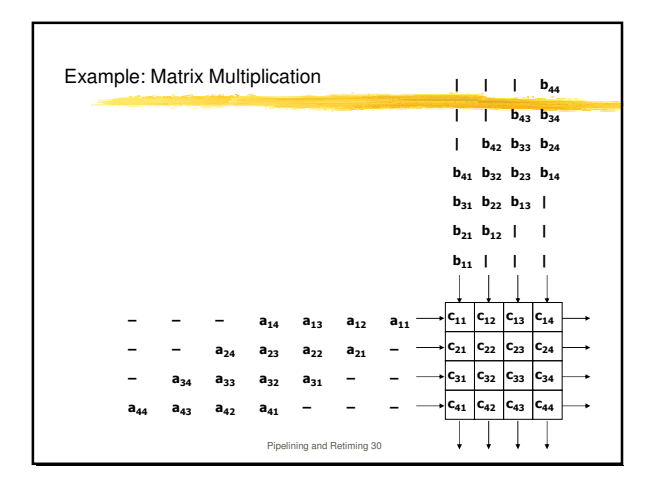

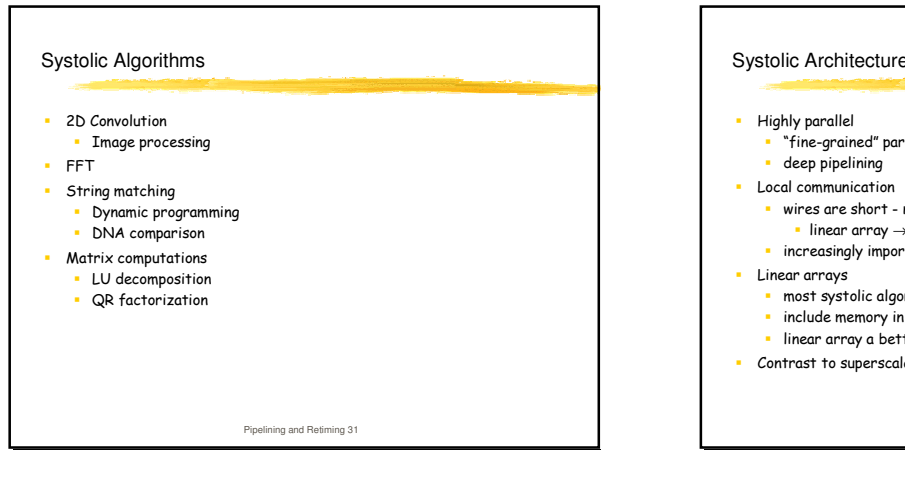

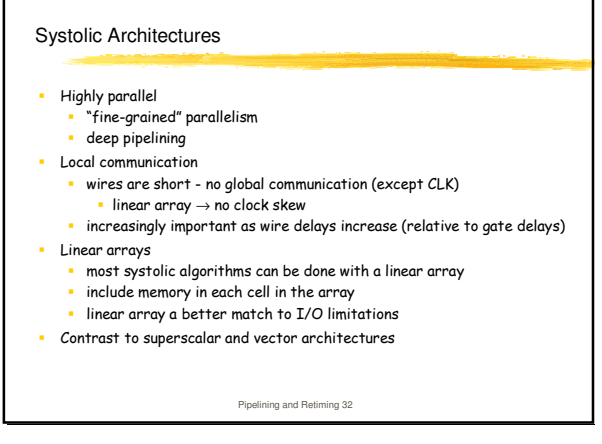

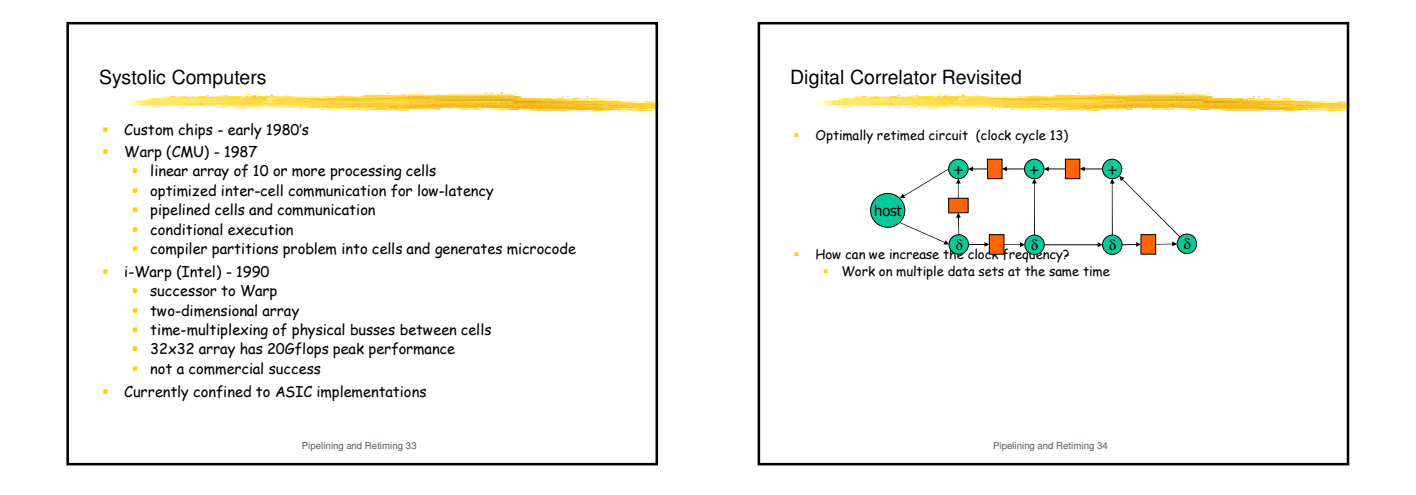

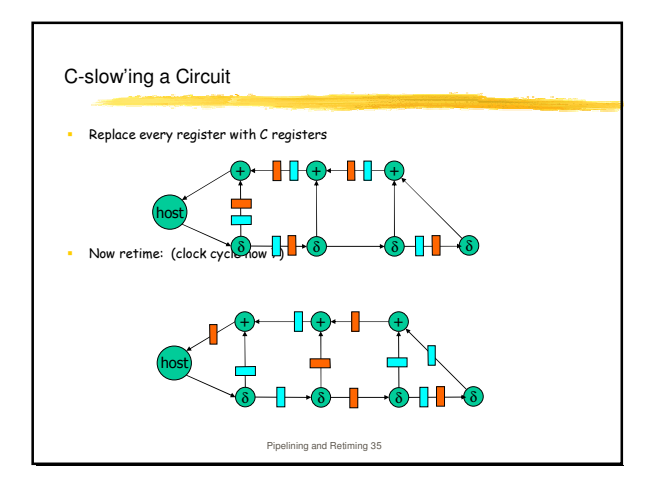

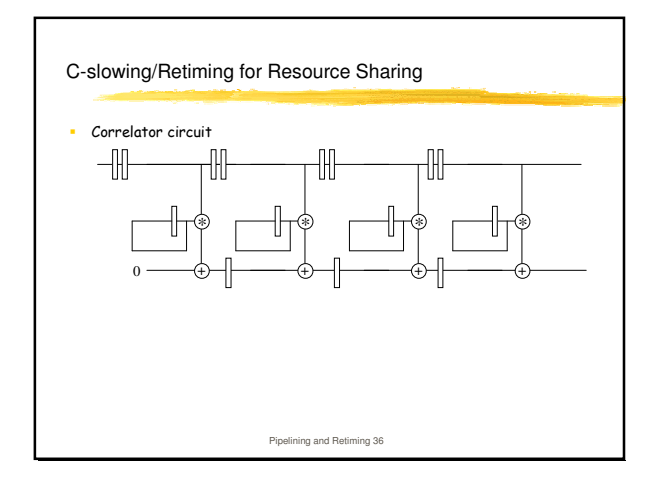

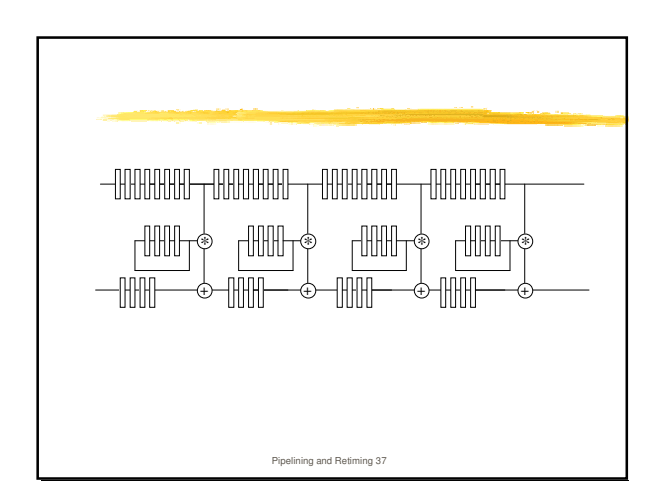

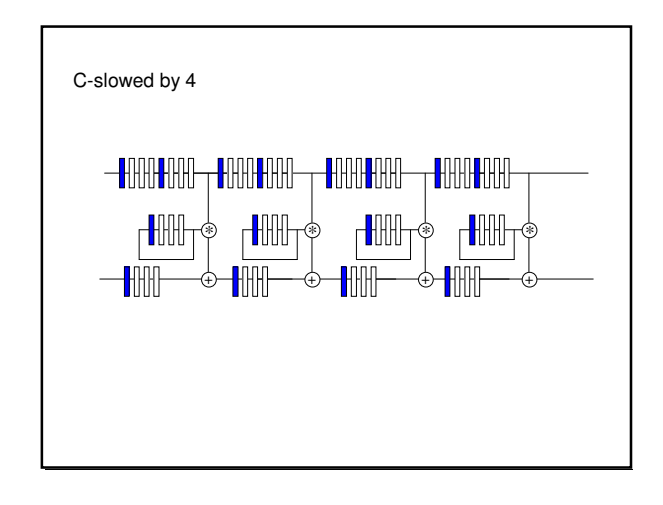

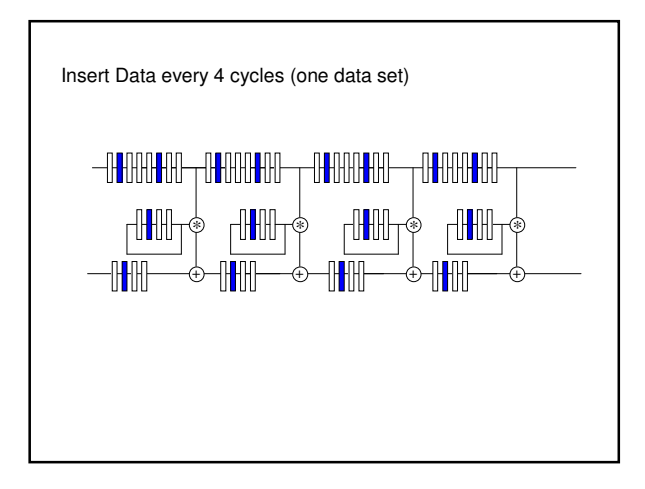

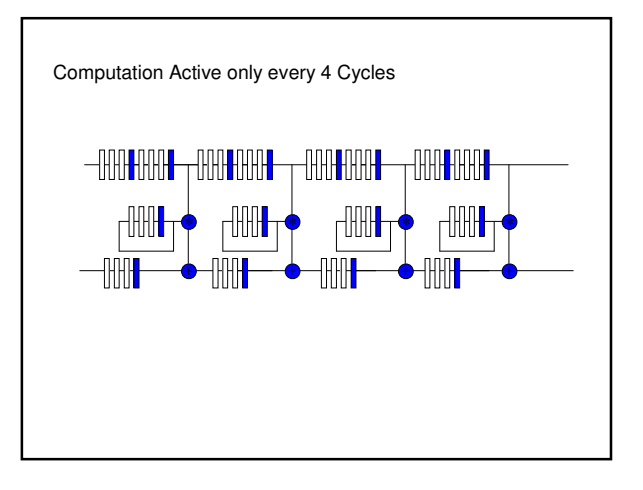

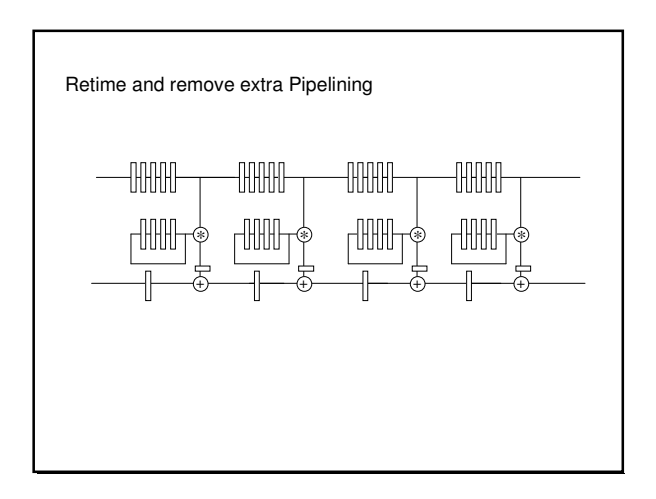

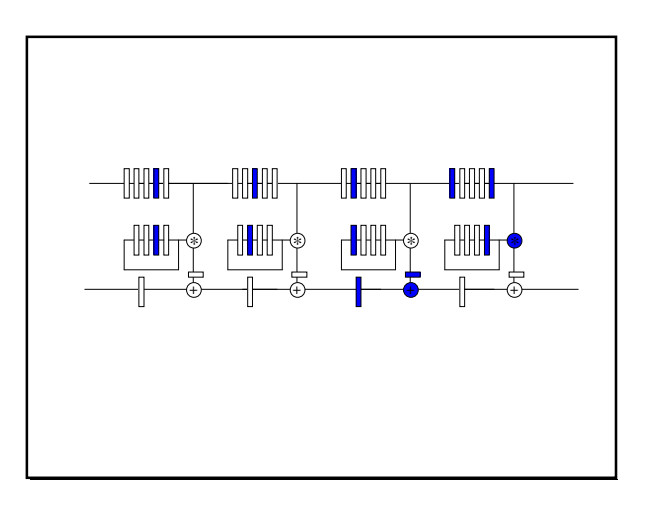

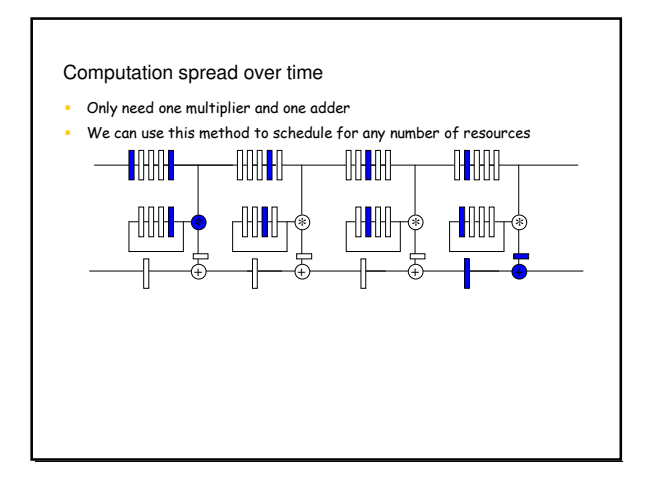